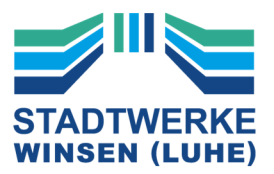

## Informationen zur Gasabrechnung

#### nach DVGW Arbeitsblatt G 685

Stand: Januar 2019

#### Vorbemerkung:

Beim Gas wird zwischen dem Betriebszustand und dem Normzustand unterscheiden. Der Betriebszustand ist der Zustand des Gases im Zähler, der je nach Druck und Temperatur variiert. Die Abrechnung erfolgt jedoch auf der Grundlage des Normzustandes. Daher muss das Volumen im Betriebszustand auf ein Volumen im Normzustand umgerechnet werden. Dieses erfolgt über die Zustandszahl z, die auf den jeweiligen Ausspeisepunkt bezogen ermittelt wird.

Nachdem die gelieferte Gasmenge  $(m<sup>3</sup>)$  im Normzustand ermittelt ist, wird sie mit dem Abrechnungsbrennwert Hs,eff multipliziert. Dadurch erhält man die thermische Energie (kWh).

Da Erdgas ein Naturprodukt ist, unterliegt es je nach Förderquelle leichten Schwankungen in der Zusammensetzung und damit auch im Energiegehalt (Brennwert Hs). Die dem Ausspeisenetz vorgelagerten Netzbetreiber messen täglich den Brennwert des Gases. Aus diesen Werten wird der durchschnittliche monatliche Abrechnungsbrennwert gebildet, der auch für Ihre Abrechnung verwendet wird. Für den Abrechnungszeitraum des Kunden werden die monatlichen Brennwerte mit den monatlichen Einspeisemengen multipliziert und ein mengengewichteter Abrechnungsbrennwert ermittelt.

Die Gasabrechnung erfolgt nach den allgemein anerkannten Technischen Regeln. Insbesondere kommt das DVGW Arbeitsblatt G 685 in der jeweils gültigen Fassung zur Anwendung.

#### Ermittlung der Zustandszahl (z-Zahl):

Das Volumen im Normzustand wird aus dem Volumen im Betriebszustand nach folgender Gleichung ermittelt:

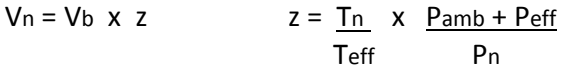

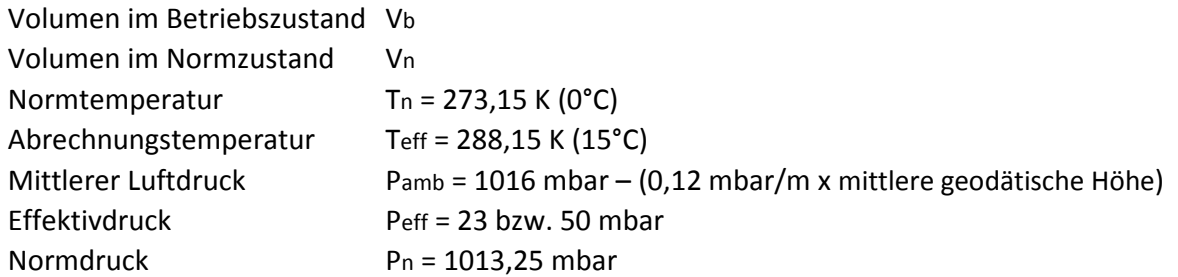

#### Umrechnung von Kubikmeter (m<sup>3</sup>) in Kilowattstunden (kWh)

Gasmenge in  $m^3$  x z-Zahl x Abrechnungsbrennwert = Thermische Energie in kWh

Seite **1** von **2**

# **DIE ENERGIE DER REGION**

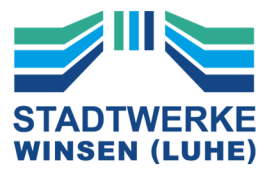

## Aufstellung der Zustandszahlen (z-Zahl):

Folgende Zustandszahlen ergeben sich für die verschiedenen Teilorte und Anschlussdrücke.

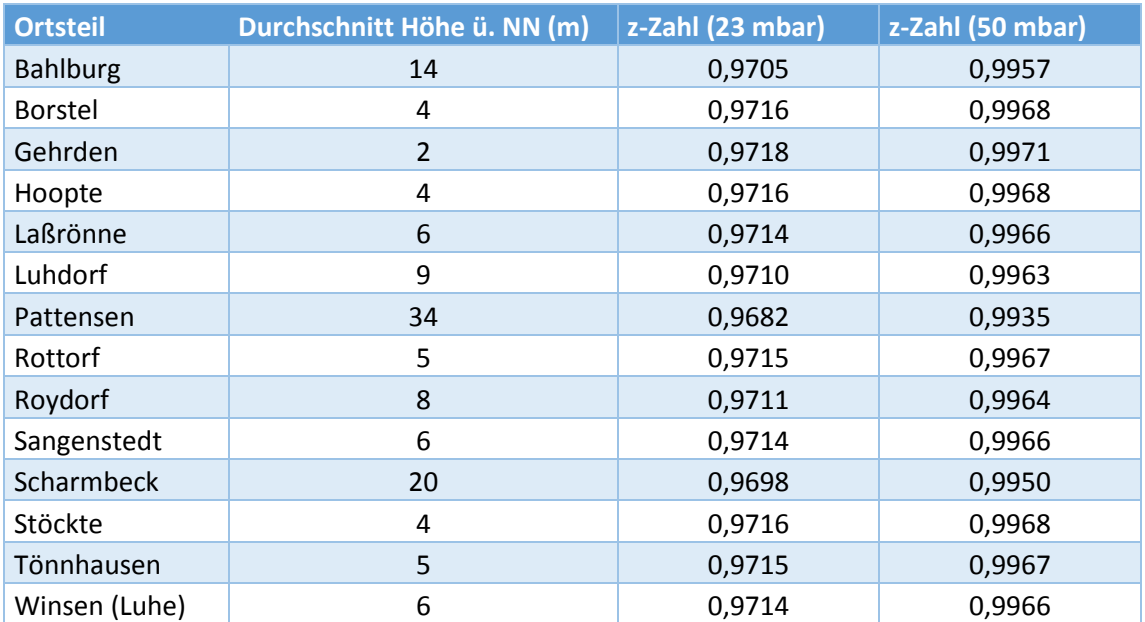

Seite **2** von **2**

**DIE ENERGIE DER REGION** 

STROM · ERDGAS · WASSER · WÄRME · MOBILITÄT · FREIZEITBAD